## An Essential Guide to Intensive Winter Grazing

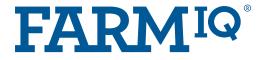

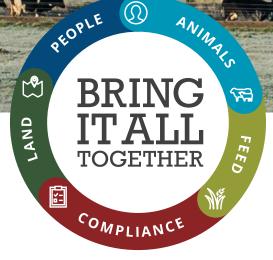

 $\Omega$ 

0-

| MfE's Most Important Intensive Winter<br>Grazing Actions                                       | Where you can address this in FarmIQ?<br>(Some features are not available in all FarmIQ packs)                                                                                                    | How to do this?                                                                                                    |                                                                                                    |                                                                                                    |  |  |
|------------------------------------------------------------------------------------------------|----------------------------------------------------------------------------------------------------|----------------------------------------------------------------------------------------------------|----------------------------------------------------------------------------------------------------|----------------------------------------------------------------------------------------------------|--|--|
| Identify Critical Source<br>Areas* (CSAs) and keep<br>stock out of them                        | Map CSAs into your farm map in a Feature<br>Group.                                                                                                    | Create a Feature Group and call it Critical Source Areas (CSAs). Then draw each CSA on your farm into the map in that feature group. Name each CSA 'CSA [name of paddock or area]' so it can be located easily by others.                                                                                                    |                                                                                                    |                                                                                                    |  |  |
| 2 Keep baleage and water<br>troughs away from CSAs                                             | Record when and where you feed out to<br>provide evidence, should it be required.<br>Map where your troughs are.                                                                                                    | You can record this two way<br>via <b>General Land Activity</b><br>the Land tab, selecting Gra<br>Management in the catego<br><b>Supplementary Feeding</b> U<br>Stock tab.<br><i>NB: your animals need to be ass</i><br><i>paddocks and you can select eit</i><br><i>mob or by paddock. You can als</i><br><i>a Supplementary Feed Usage</i><br><i>can be exported to provide furth</i><br><b>View online help &gt;</b> | you can<br>shapefil<br>ory or 2) via<br>under the<br>signed to<br>ther feed by<br>so produce<br>Report that<br>ber evidence                                                                            | where your troughs are<br>either <b>upload a layer</b><br>le if you have them GPS'd,<br>them in yourself – <b>create</b><br><b>re Group called 'Troughs'</b><br>d them in. Best practice<br>them Trough (name or<br>of paddock) so they can<br>ed easily in the map when<br>re turned on. |  |  |
| 3 Have a 5-meter (at<br>least) buffer strip next<br>to waterways                               | Measure, plan and map these in to show<br>auditors where they are and to provide<br>evidence.<br>Remember that these buffer strips must<br>have all stock excluded from them and<br>be well vegetated (good pasture cover<br>or riparian planting) to capture sediment<br>and pathogen run-off before it gets to the<br>waterway. | the strip using the measure tool in the map to plan where to fence.                                                                                                    | If they're not<br>permanently fenced<br>buffer strips, then <b>set</b><br><b>a Task</b> in the diary<br>to record when and<br>where any fencing<br>needs to be placed.<br><b>View online help &gt;</b> | Create a new Feature<br>Group in the map<br>called 'Buffer Strips'<br>then name each strip<br>'Buffer Stripname or<br>number of paddock'.<br>View online help                                                                                                    |  |  |
| *CSAs are areas on your farm that pose the greatest risk to water pollution, such as raceways, |                                                                                                    |                                                                                                    |                                                                                                    |                                                                                                    |  |  |

\*CSAs are areas on your farm that pose the greatest risk to water pollution, such as raceways, paddocks with soils that are prone to waterlogging and pugging, steep land prone to erosion, riparian areas, gateways and areas where stock camp or there is a lot of stock and farm traffic.

|   | E's Most Important Intensive Winter<br>azing Actions                                                                                                    | Where you can address this in FarmIQ?<br>(Some features are not available in all FarmIQ packs)                                                                                                    | Ηον | w to do this?                                                                                                    |                                                                                                    |
|---|----------------------------------------------------------------------------------------------------|----------------------------------------------------------------------------------------------------|-----|----------------------------------------------------------------------------------------------------|----------------------------------------------------------------------------------------------------|
| 4 | Graze down the slope<br>and back fence (not for<br>deer).                                                                                                    | Use mob moves to record which paddocks<br>your animals are in and when, taking photos<br>of the grazed areas as you back fence them<br>down the slope.                                                                                                    |     | The fastest way to record this<br>evidence is using the <b>phone app</b> .<br>Record the mob move, then click<br>'Take a Photo' at the bottom of the<br>screen.<br><b>View online help &gt;</b>                                                                                                    | If someone else is moving stock,<br>set them a Task in the diary to<br>remind them to record the event<br>and take a photo.<br>View online help > |
|   |                                                                                                    |                                                                                                    |     |                                                                                                    |                                                                                                    |
| 5 | Plan how you will<br>manage adverse weather<br>events this season.                                                                                              | The best place in FarmIQ to demonstrate<br>and record your plans is in the<br><b>Environment Plan</b> , under the Land tab.                                                                                                    |     | Use the <b>Objectives section in the Wa</b><br><b>Management tab</b> to describe the acti-<br>waterways. There are a few pre-popula<br>own. Be sure to set Tasks for those act<br>weather monitoring and effluent pond                                                                                                    | ons you will take to mitigate risk to<br>ated suggestions or you can write your<br>tions that require planning such as                            |
| 6 | Replant land left bare<br>after IWG as soon as is<br>practicable.                                                                                               | Use the <b>Planting &amp; Cropping applications</b><br>under the Land tab to plan future events<br>or record when the replanting happened<br>to provide evidence and share your plans/<br>orders with contractors. Attach photos via<br>your computer or file library to the event.<br><b>Record daily rainfall and temperatures</b><br>in the Climate & Weather under the Land<br>tab from when the crop is being grazed<br>through to the next grazing round after new<br>pasture/crops have established. This data<br>can support management actions during the<br>IWG period and build up a picture over time<br>to inform future decisions. |     | You can schedule planting events<br>or record them after they've<br>happened. We recommend you<br>schedule them, then convert them<br>to 'completed' when they're done –<br>doing this will allow you to produce<br>a Land Schedule report under the<br>Reports tab to include as further<br>evidence over time.<br>View online help > | You can add weather stations or<br>record individual measurements<br>here.<br>View online help >                                                  |
|   |                                                                                                    |                                                                                                    |     |                                                                                                    |                                                                                                    |
| 7 | Minimise negative<br>impacts on cultural<br>values of Te Mana o te<br>Wai and te hauora o<br>te wai by minimising<br>sediment, nutrient and<br>pathogen losses. | Demonstrate how you intend to minimise<br>negative impacts and losses using the<br><b>Environment Plan</b> under the Land tab.<br>Also, remembering to record as many<br>activities and events as you can such as<br>mob moves, fertiliser applications, planting<br>& cropping, weather data and effluent<br>management will give you peace of mind<br>when the auditor comes knocking.                                                                                                    |     | View online help >                                                                                                    |                                                                                                    |

| MfE's Most Important Intensive Winter<br>Grazing Actions                                     | Where you can address this in FarmIQ?<br>(Some features are not available in all FarmIQ packs)                                                                                                    | How to do this?                                                                                                    |
|----------------------------------------------------------------------------------------------|----------------------------------------------------------------------------------------------------|----------------------------------------------------------------------------------------------------|
| 8 Plan for next season to<br>make improvements<br>and meet regulatory<br>requirements.       | Recording events and activities from this<br>season's IWG practices will inform what you<br>do next season, both at farm and regulatory<br>level. Map out next season's IWG paddocks<br>by creating a Land Management Unit<br>(LMU) in the Environment Plan.                                                                                                    | <ul> <li>Use Tasks to set reminders and actions for next season's plans.</li> <li>View online help ➤</li> <li>To find Land Management Units go to Land &gt; Environment Plan &gt; Land Management Units. Call the LMU 'IWG 2022/2023' - this will show in your FEP and also on the map.</li> </ul> |
| 9 Plan for next year to<br>ensure you are not<br>planting land for IWG<br>that is too steep. | If you have a GIS slope map this can<br>be uploaded into the map, however, it<br>must contain only one attribute, so we<br>recommend that any slope file for your<br>farm is categorised as 'IWG croppable' or<br>'IWG non-croppable'. The file uploaded<br>must only contain the 'IWG non-croppable'<br>areas to distinguish >10 degree slope.<br>Some regional councils can provide these<br>files. If you don't have a slope file, simply<br>map the >10 degree areas in yourself as a<br>Feature Group. | Uploading layer shapefiles is easy in FarmIQ, however some settings may<br>need to be activated to enable this.<br>Give our Customer Support team a call if you get stuck.<br>Uploading shapefiles > Drawing features >                                                                            |
| Maintain good animal<br>health and welfare                                                   | Ensure you maintain excellent animal<br>health treatment records and record mob<br>moves to show where the animals were and<br>when. This will help you identify correlation<br>between animal health, feed and location<br>and provide evidence if required.                                                                                                    | Health & breeding > Stock management on phone app >                                                                                                    |
| President and and                                                                            | SE PER                                                                                                    | THE STREET                                                                                                    |

0 Give our customer support team a call if you have any questions.

EMAIL support@farmiq.co.nz call 0800 FARMIQ (327 647)

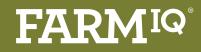